### **В. М. Сиротюк, С. М. Хімка, С. В. Сиротюк**

## **ВІРТУАЛЬНІ КОНТРОЛЬНО-ВИМІРЮВАЛЬНІ ПРИЛАДИ І СИСТЕМИ**

**Навчальний посібник** 

**Видавництво ПП "Магнолія 2006"**

**Львів 2024**

ББК 32.973я73 С-40 УДК 004.94

#### *Автори:*  **В. М. Сиротюк, С. М. Хімка, С. В. Сиротюк**

*Рецензенти:* 

**Я. Ю. Марущак,** д. т. н., професор (Національний університет "Львівська політехніка"); **Ю. О. Варецький,** д. т. н., професор (Національний університет "Львівська політехніка"); **Р. Д. Кузьмінський,** д. т. н., в. о. професора (Львівський національний аграрний університет)

*Рекомендовано до друку вченою радою Львівського національного аграрного університету* 

#### **Сиротюк В. М.**

С-40 Віртуальні контрольно-вимірювальні прилади і системи : навч. посіб. / В. М. Сиротюк, С. М. Хімка, С. В. Сиротюк. – Львів : Магнолія 2006, 2024. – 128 с.

У навчальному посібнику викладено теоретичні засади та прикладні питання розробки віртуальних контрольно-вимірювальних та управляючих систем для типових процесів, пов'язані з енергетикою сільськогосподарського виробництва, методи їх проектування з використанням принципу графічного програмування в середовищі професійного науково-дослідницького програмного продукту LabVIEW. Розглядаються структура і методи проектування вимірювально-управляючих систем на базі пристроїв введення-виведення інформації NI USB 6008/9, розробка та інсталяція незалежно виконуваних приладів. Посібник містить набір прикладів розробки віртуальних приладів.

Для студентів інженерно-технічних спеціальностей аграрних закладів освіти IV рівня акредитації, а також аспірантів і науково-технічних працівників.

**ISBN 978-617-574-111-5**

**ББК 32.973я73**  © В. М. Сиротюк, С. М. Хімка, С. В. Сиротюк, 2024 © «Магнолія 2006», 2024

# **ЗМІСТ**

# $BCTY\Pi$

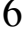

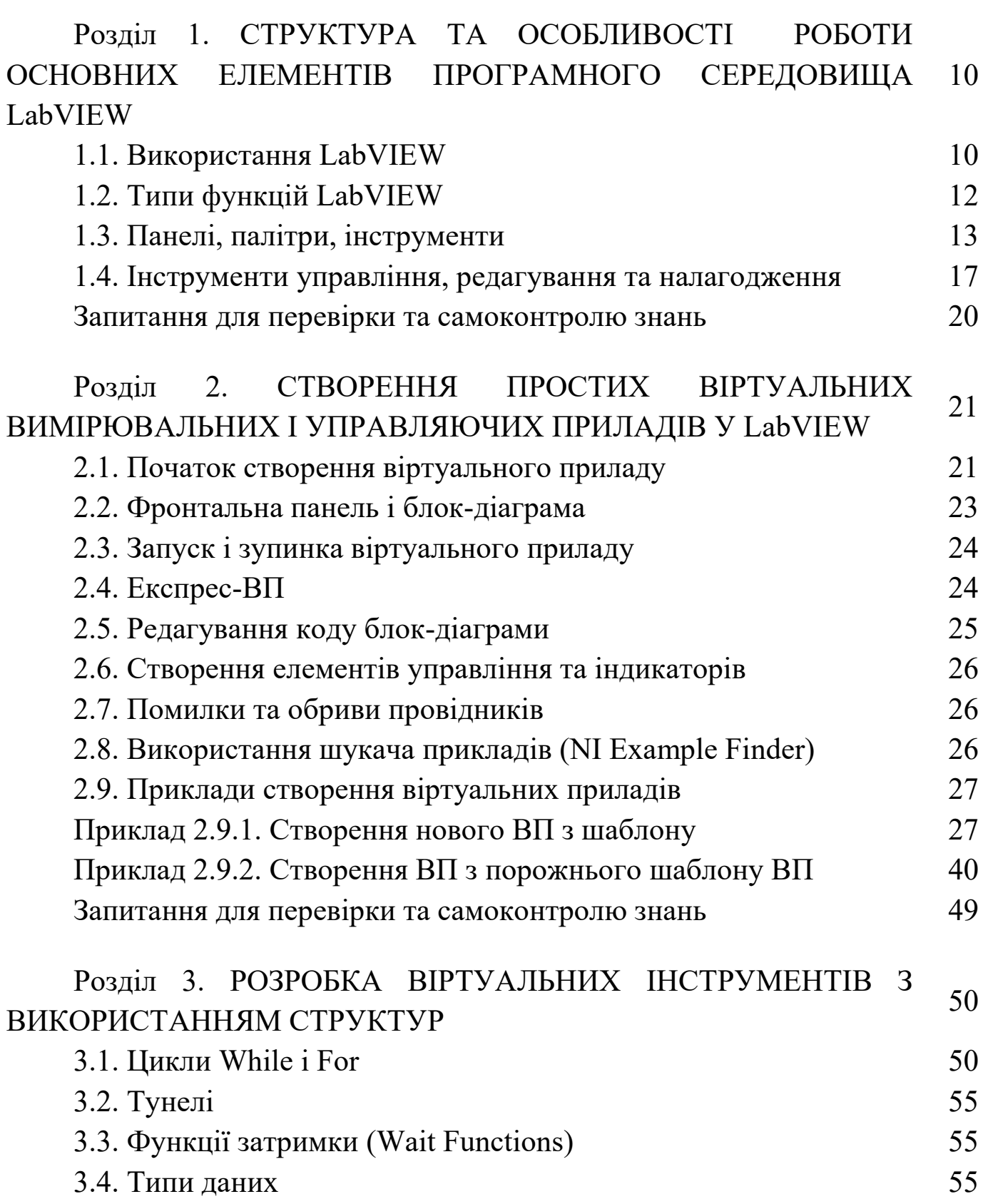

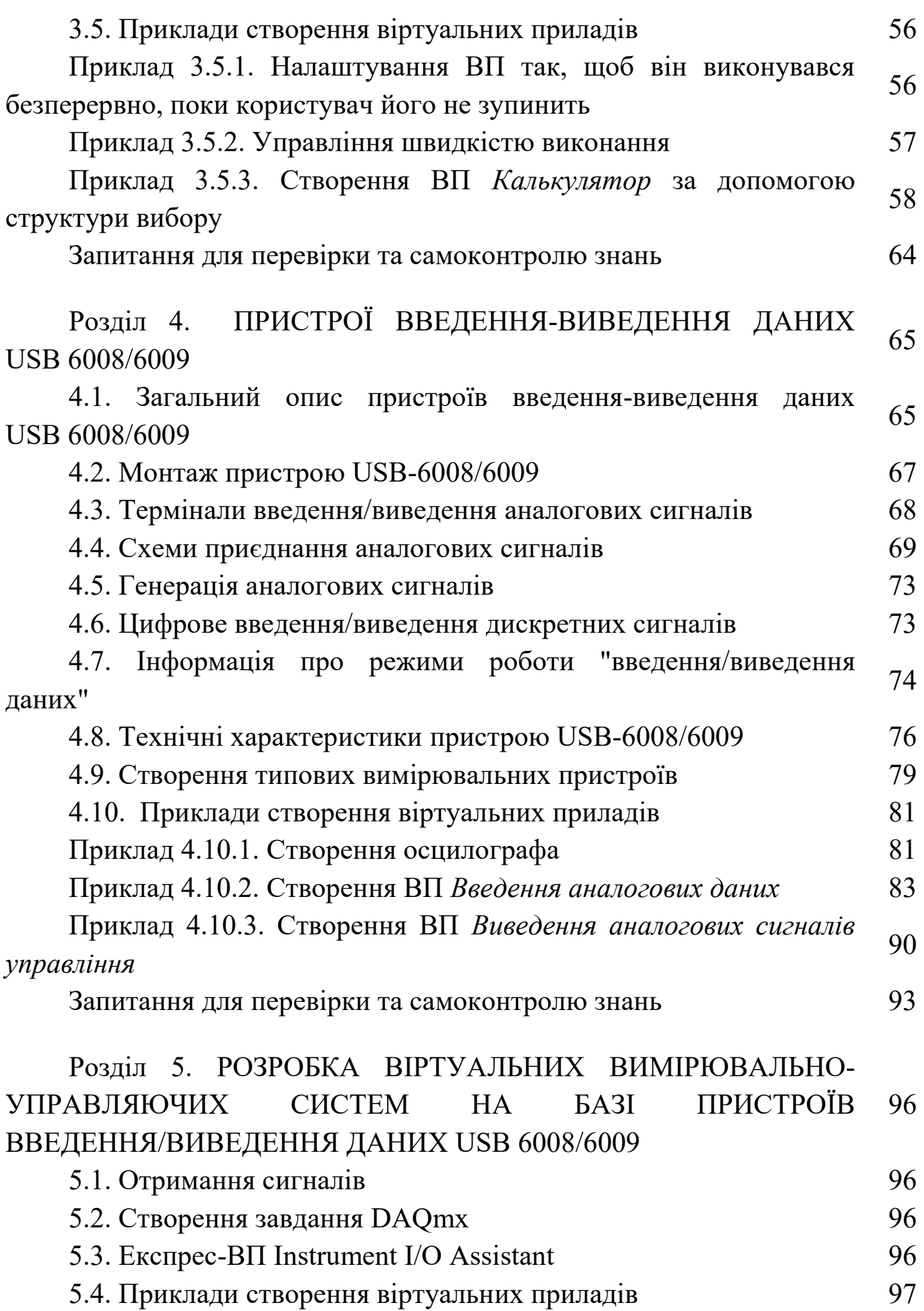

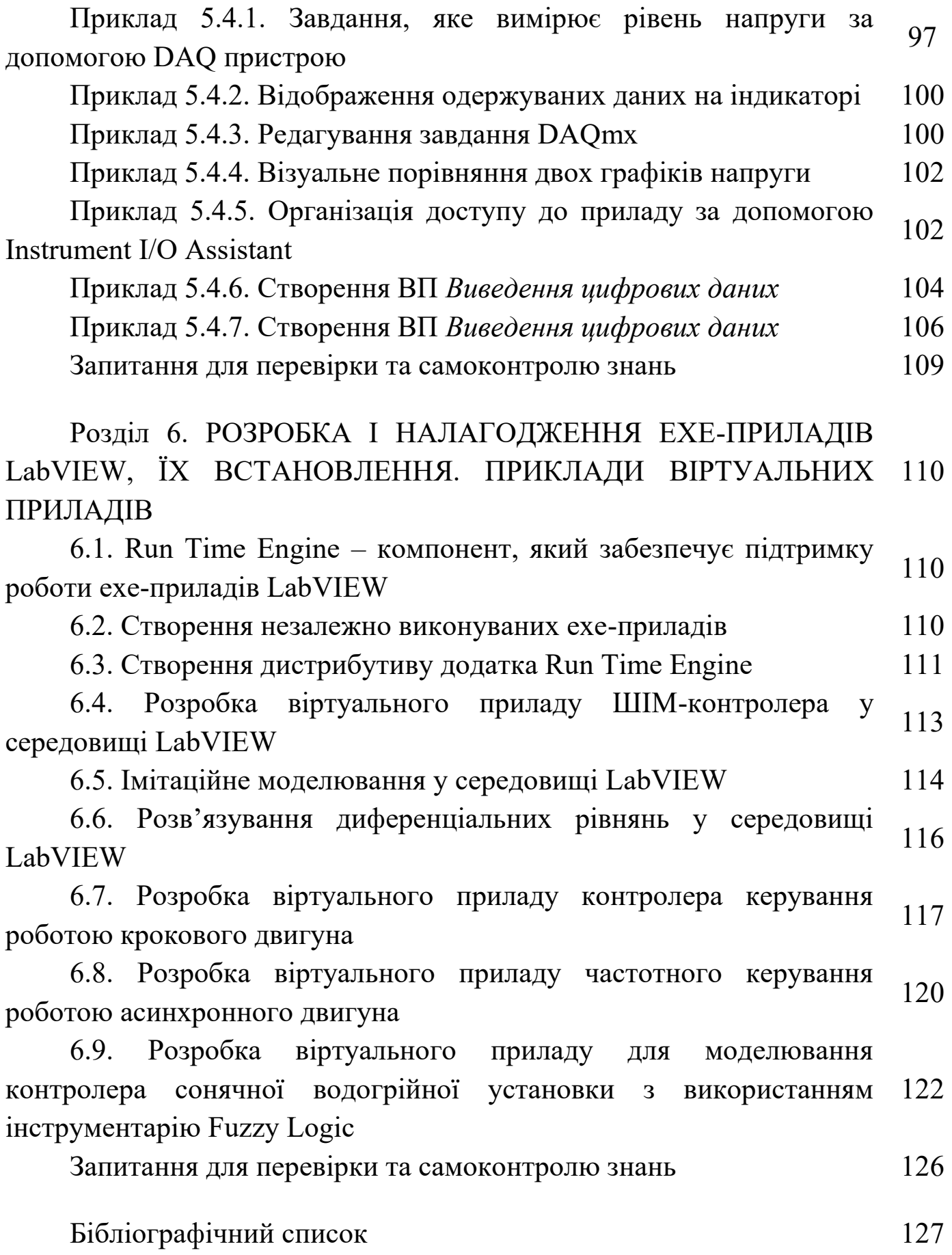

5

### **ВСТУП**

На сучасному етапі розвиток електронно-обчислювальної техніки наштовхує на думку про використання потужного технологічного потенціалу комп'ютеризації для вдосконалення процесу вимірювань. Пошуки рішення зумовили необхідність створення віртуальних приладів (ВП), які мають величезні переваги перед так званими традиційними приладами. Існує багато визначень ВП, віртуальних вимірювальних приладів (ВВП) та віртуальних вимірювальних і управляючих приладів (ВВУП).

ВВП – це комп'ютер, оснащений набором апаратних і програмних засобів, що виконує функції інформаційно-вимірювального приладу або системи, максимально наближений до вирішення завдання. У наукових дослідженнях, діагностичних, статичних та інтелектуальних системах комп'ютери використовують для виконання завдань управління вимірювальними експериментами, збору, реєстрації, обробки та систематизації даних, подання та зберігання результатів спостережень. При цьому частина функцій і операцій здійснюється не апаратно, а програмно, за допомогою ПЕОМ. Апаратна інформаційно-вимірювальна частина приладів і систем реалізується блоком введення-виведення інформації, давачами перетворення технологічної інформації в електричні сигнали та апаратурою адаптування вихідних сигналів комп'ютера з вхідними параметрами виконавчих пристроїв.

ВП являє собою комбінацію комп'ютера, універсальних апаратних засобів введення-виведення сигналів і спеціалізованого програмного забезпечення (ПЗ), яке й визначає конфігурацію і функціонування завершеної системи. По суті, у руках творця системи – конструктор, з якого інженер або дослідник може побудувати вимірювальний прилад будь-якої складності.

До переваг ВП над традиційними вимірювальними засобами належать: економія коштів, місця й маси; мобільність; практично необмежений обсяг вимірюваної інформації; простота у використанні та обслуговуванні; універсальність застосування; значні можливості відображення та обробки інформації; налаштовуваний інтерфейс користувача; розширюваність;

6

можливість запису часу й коментарів разом з даними; автоматизація процесу вимірювань; вбудовані вимірювальні процедури можливості мультимедіа; доступ до Інтернету для розповсюдження даних у всьому світі; взаємодія з базами даних та інформаційними системами.

ВП має невеликі розміри, масу і, як правило, невисоку вартість, а для відображення інформації – монітор (сьогодні кожний інженер або дослідник у роботі й так використовує ПЕОМ). Вартість, наприклад, сучасних цифрових вольтметрів, залежно від типів і метрологічних характеристик приладів, може перевищувати вартість пристрою введеннявиведення даних (ПВВД) у понад десять разів.

Завдяки можливостям ПЕОМ обсяг інформації, яка вимірюється, відображається, обробляється і зберігається, обмежується тільки характеристиками ПЕОМ.

Обслуговування складних великогабаритних пристроїв, приладів і систем вимагає великих затрат часу, засобів і висококваліфікованого обслуговуючого персоналу. ПВВД характеризуються простотою у використанні та обслуговуванні, а також наявна в програмному забезпеченні система підказок полегшує роботу з ВП навіть операторам без спеціальних знань.

Значною перевагою використання ПК у складі ВП є можливість створення максимально дружнього інтерфейсу для оператора. Зручний і зрозумілий режим підказок, звичне оформлення фронтальної панелі, можливість зміни колірної гами – усе це і багато чого іншого робить віртуальний прилад ергономічним і зручним для користувача.

ВВП можна широко використовувати у пересувних або мобільних вимірювальних та метрологічних лабораторіях.

Досить актуальним є використання ВВП у науково-дослідних установах та лабораторіях під час проведення досліджень, експериментів і випробувань. ВВП можуть одночасно виконувати велику кількість вимірювальних операцій, математичних обчислень та порівняння результатів вимірювань. Також вони є незамінними під час проведення тривалих у часі експериментів і досліджень та для виконання вимірювальних робіт за межами стаціонарних умов використання.

7

Однак широке використання ВП гальмується деякими труднощами. Одна з них має чисто суб'єктивний характер. Це звичка працювати з приладами, що мають звичайні органи управління і блоки збору та відображення інформації. Збереженню цієї звички сприяє й політика фірм, що виробляють традиційну контрольно-вимірювальну апаратуру. Аналіз технічних можливостей найсучасніших осцилографів, генераторів сигналів та інших приладів деяких фірм показує, що згадані прилади фактично реалізують вивернуту концепцію віртуальних інструментів, коли вимірювальний прилад сполучається з комп'ютером не за рахунок інтерфейсу, а за допомогою "вбудовування" ПК у корпус приладу. У деяких випадках компанії будують вимірювальні прилади навколо комп'ютерного процесора, а в деяких створюють спеціалізовані процесори, але суть від цього не змінюється: успіхи мікроелектроніки у створенні елементної бази із субмікронними розмірами елементів дозволяють розмістити в одному корпусі вимірювальний прилад і ПК. Це розширює універсальність застосування вимірювальної апаратури нового покоління, але подібна практика відповідним чином позначається на ціні й складності управління такими приладами.

Однак можливим є вирішення проблеми оснащення вимірювальних лабораторій за допомогою високопродуктивних і водночас дешевих ПВВД, що вбудовуються в ПК. Таким чином, нині можна говорити про еру ВП, в основі яких лежить суміщення аналого-цифрового перетворювача (АЦП) з ПК.

Перспективним є підхід, в основу якого покладено принцип поєднання ПК з ПВВД, основними елементами якої є АЦП і перетворювач код-код (ПКК). Можливе введення до складу ПВВД мікропроцесорного контролера, який виконує функції управління, синхронізації та підтримки ПЗ.

Цей посібник спрямований на вивчення й освоєння принципів створення ВВУП, що виконують роботу вимірювально-управляючої системи.

Середовище програмування LabVIEW фірми "National Instruments" – це потужний і зручний засіб програмування, який широко використовують для автоматизації та управління різними технологічними процесами в промисловості, а також у наукових дослідженнях. Воно є зручним засобом для проектування вимірювальних каналів, приладів, систем, забезпечує побудову й моделювання вимірювальних структур різної складності. Система має бібліотеку віртуальних модулів вимірювальних засобів, яка дозволяє користувачеві створювати віртуальні вимірювальні прилади будьякої складності та формувати власну бібліотеку. Система надає зручні засоби редагування та налагодження і забезпечує роботу з реальними вимірювальними приладами, модулями та сигналами.

На відміну від текстових мов програмування, таких як C+, Pascal тощо, де програми складаються у вигляді рядків тексту, у LabVIEW програми створюються у вигляді графічних діаграм (з використанням мови G-програмування), подібних до звичайних блок-схем. Також можна створити програмний код, взагалі не торкаючись клавіатури комп'ютера, використовуючи лише маніпулятор типу "миша".

LabVIEW є відкритою системою програмування і має вбудовану підтримку всіх вживаних нині програмних інтерфейсів. До складу LabVIEW входять бібліотеки управління різними апаратними засобами та інтерфейсами. Програмні продукти, створені з використанням LabVIEW, можуть бути доповнені фрагментами, розробленими на текстових мовах програмування. І навпаки, можна використовувати модулі, розроблені у LabVIEW у проектах, що створюються в інших системах програмування. Таким чином, LabVIEW дає змогу розробляти практично будь-які додатки, що взаємодіють з будь-якими видами апаратних засобів, підтримуваних операційною системою комп'ютера. Використовуючи технологію ВП, розробник може перетворити стандартний персональний комп'ютер і набір довільного контрольно-вимірювального обладнання на багатофункціональний вимірювально-обчислювальний комплекс.

Навчальне видання

## **Сиротюк Валерій Миколайович, Хімка Степан Миколайович, Сиротюк Сергій Валерійович**

## **ВІРТУАЛЬНІ КОНТРОЛЬНО-ВИМІРЮВАЛЬНІ ПРИЛАДИ І СИСТЕМИ**

Навчальний посібник

## **Редактор Д. Б. Дончак Коректор Л. Г. Лісович-Біла**

Формат 60х84/16. Папір друк. №2. Гарнітура Тimes New Roman Умовн. друк. арк. 7.44.

ПП «Магнолія 2006» Львів- 53, тел. +380503701957 e-mail: magnol06@ukr.net Свідоцтво про внесення суб'єкта видавничої справи до Державного реєстру видавців, виготівників і розповсюджувачів видавничої продукції: серія ДК № 2534 від 21.06.2006 року, видане Державним комітетом інформаційної політики, телебачення та радіомовлення України

Надруковано у друкарні видавництва «Магнолія 2006»